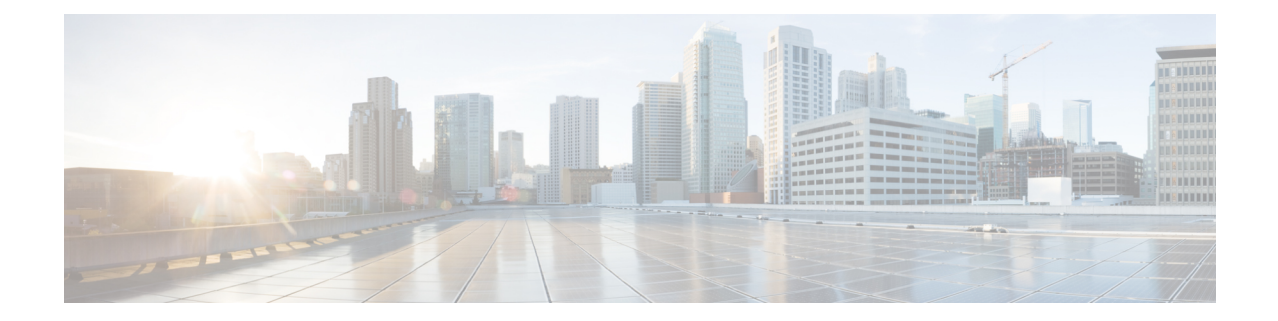

# LTE HeNBGW MME Pool Configuration Mode Commands

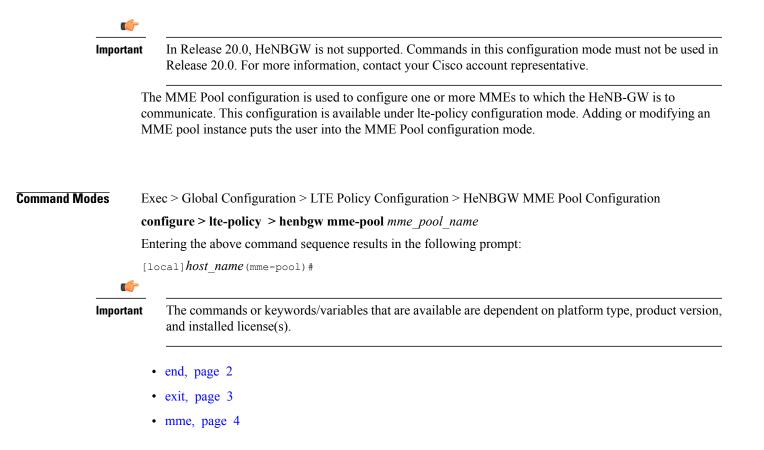

٦

### end

|                    | Exits the current configuration mode and returns to the Exec mode. |
|--------------------|--------------------------------------------------------------------|
| Product            | All                                                                |
| Privilege          | Security Administrator, Administrator                              |
| Syntax Description | end                                                                |
| Usage Guidelines   | Use this command to return to the Exec mode.                       |

## exit

I

I

|                    | Exits the current mode and returns to the parent configuration mode. |
|--------------------|----------------------------------------------------------------------|
| Product            | All                                                                  |
| Privilege          | Security Administrator, Administrator                                |
| Syntax Description | exit                                                                 |
| Usage Guidelines   | Use this command to return to the parent configuration mode.         |

٦

#### mme

#### mme

| IIIIIG             | Configures a specific MME to HeNBGW.                                                                                                    |
|--------------------|----------------------------------------------------------------------------------------------------|
| Product            | HeNB-GW                                                                                                    |
| Privilege          | Administrator                                                                                                    |
| Command Modes      | Exec > Global Configuration > LTE Policy Configuration > HeNBGW MME Pool Configuration<br><b>configure &gt; Ite-policy &gt; henbgw mme-pool</b> <i>mme_pool_name</i><br>Entering the above command sequence results in the following prompt:<br>[local] <i>host_name</i> (mme-pool) # |
| Syntax Description | [ <b>no</b> ] <b>mme</b> mme_name { <b>ipv4-address</b> ipv4_address [ <b>ipv4-address</b> ipv4_address ]   <b>ipv6-address</b> ipv6_address [ <b>ipv6-address</b> ipv6_address] [ <b>sctp port</b> port_val ] }                                                                      |
|                    | Removes the configured MME to HeNBGW.                                                                                                    |
|                    | mme_name                                                                                                    |
|                    | It is the MMe name, a string of size 1 through 63.                                                                                                    |
|                    | ipv4-address <i>ipv4_address</i>                                                                                                    |
|                    | Specifies the remote SCTP IP Address for S1 assocation to MME. This must be followed by <i>ipv4_address</i> , the IPv4 address using dotted-decimal notation.                                                                                                    |
|                    | ipv6-address <i>ipv6_address</i>                                                                                                    |
|                    | Specifies the remote SCTP IP Address for S1 assocation to MME. This must be followed by <i>ipv6_address</i> , the IPv6 address using ( $:/::$ ).                                                                                                    |
|                    | sctp                                                                                                    |
|                    | Configure the S1-MME SCTP parameters.                                                                                                    |
|                    | port <i>port_val</i>                                                                                                    |
|                    | Designates SCTP port.                                                                                                    |

port\_val is an integer ranging from 1 through 65535.

**Use this command to configure a specific MME to HeNBGW.** 

**Examples** The following command configures the **mme** with name *my\_mme*, **ipv4-address** *123.456.234.444* with SCTP **port** *302*. **mme** *my\_mme* **ipv4-address** *123.456.234.444* **sctp port** *302* 

٦